## **ROCK** Referencia Técnica - Q&A TSD-QA (2013/05)

## 1. P: Estoy utilizando un módulo M.2 SATA3 6.0 Gbps en Fatal1ty 990FX Killer, ¿hay algún consejo para maximizar el rendimiento?

R: Por favor desactive [IDE modo combinado] en la BIOS > Avanzado > Configuración Almacenamiento y guarde la configuración.

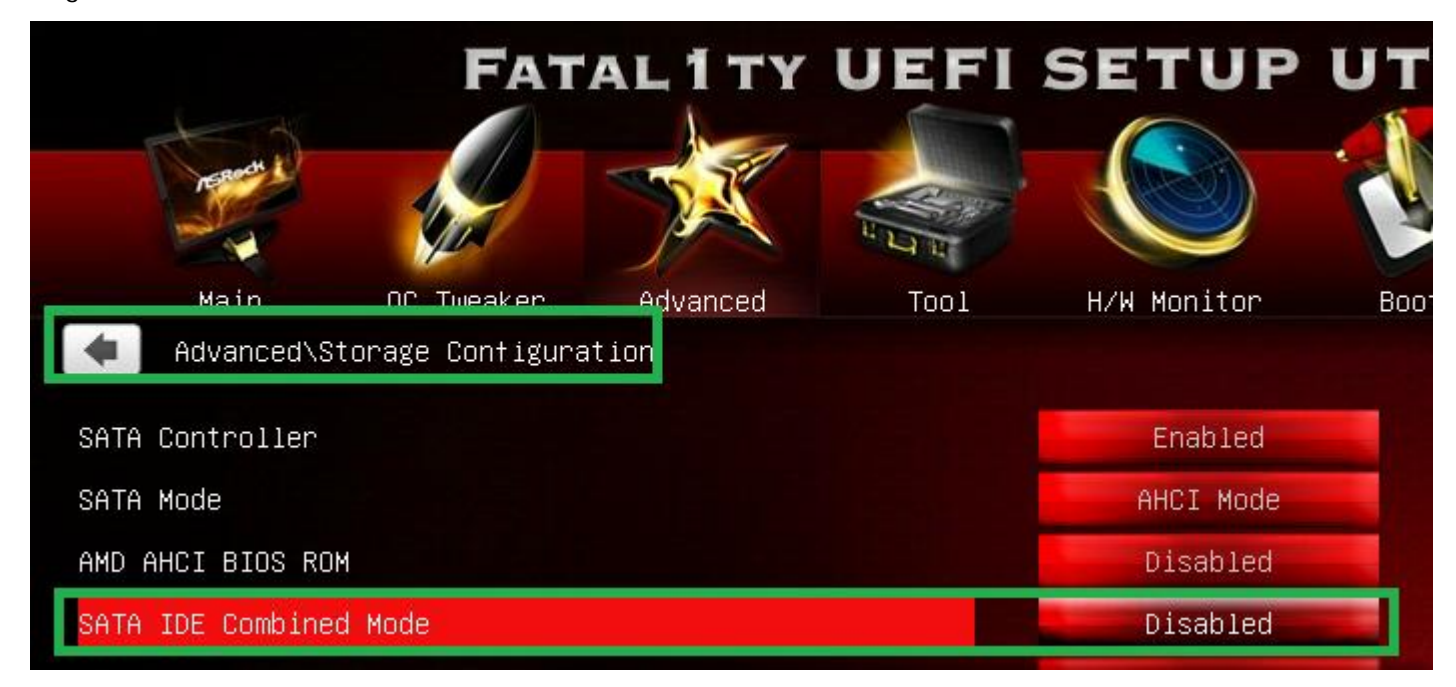

O, actualice la BIOS a la versión P1.10 o siguiente, y el sistema cambiará la configuración automáticamente. Link descarga BIOS: http://www.asrock.com/mb/AMD/Fatal1ty%20990FX%20Killer/?cat=Download&os=BIOS